# COP888GW Features and Applications

## INTRODUCTION

The COP888GW is a member of National Semiconductor's COP888 family of microcontrollers fabricated in M<sup>2</sup>CMOS<sup>™</sup> technology. The device was established using CCM (Configurable Controller Methodology) design techniques which provide a fast and reliable way to create new derivatives for a fast growing and demanding controller market. In addition to the COP888 feature core this controller market. In addition to the COP888 feature core this controller includes a math unit to allow fast multiply/divide operations. The controller has special timers for motor control allowing it to be used in applications where enhanced processing power and motor control capabilities are required (as in plotters, robot-arms or information systems.)

This note describes the COP888GW microcontroller emphasizing the powerful new features. The reader will be given easy to use macros to take full advantage of the new CCM blocks.

#### COP888GW KEY FEATURES

- Multiply/Divide Unit
- · Two 16-bit capture modules with 8-bit prescalers
- · Four pulse train generators with 16-bit prescalers
- Full duplex UART
- MICROWIRE/PLUS<sup>™</sup> serial port with interrupt
- 16 kbytes of on-board ROM
- 512 bytes of on-board RAM
- Multi-Input Wakeup pins (8) optionally usuable hardware interrupts either on falling or rising edge
- Two 16-bit timers, each with two 16-bit autoreload/ capture registers supporting:
  - Processor independent PWM mode
  - External Event counter mode
  - Input Capture mode
- Low EMI
- Two power saving modes: HALT and IDLE
- Fourteen multi-source vectored interrupts
- Software selectable I/O options
- Package:
  - 68 PLCC with 56 I/O pins

#### CAPTURE TIMERS

With its two high speed, high resolution capture timers, the COP888GW is ideally suited high resolution frequency measurement. To give a feeling for the capabilities, *Table 1* shows the capture timers resolution versus the measured signal freuency with a processor clock (CKI) of 10 MHz. The sampling rate is CKI divided by a 8-bit prescaler. In the table, the prescaler is set to 1 to allow maximum performance. This results in a maximum resolution of 100 ns.

National Semiconductor Application Note 982 Martin Embacher April 1995

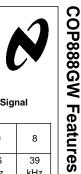

and

Applications

TABLE 1. Capture Timer Resolution vs Signal Frequency

| Resolution/ | 16  | 14  | 12  | 10  | 8   |
|-------------|-----|-----|-----|-----|-----|
| Bits        | 10  | 14  | 12  | 10  | 0   |
| Max.        | 152 | 610 | 2.4 | 9.6 | 39  |
| Frequency   | Hz  | Hz  | kHz | kHz | kHz |

The capture timer can be used for a closed loop control in a DC motor. One of the standard COP888 timers (T1 or T2) generates a PWM signal to control the motor. One of the capture timer modules measures the actual RPM of the motor. A simple algorithm is used to adjust the motor's speed to the desired value.

Figure 1 shows a block diagram of a closed loop DC motor control with one capture and one PWM timer. The MOSFET X1 acts as a low-side driver for the motor and controls the current flow. The current through the motor is proportional to the duty cycle of the PWM signal, generated by T1, at the gate of X1. An optical disk, in conjunction with an LED/photo transistor senses the motor's RPM. The pulses generated by the photo transistor are directly fed to the capture timer's input. The capture timer inputs are alternate functions of Port-L. This I/O-port features integrated schmitt trigger inputs eliminating the need for external signal conditioning of the input signals.

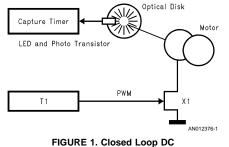

Motor Control Block Diagram

#### SOFTWARE MODULES

The following section provides a guide to general purpose macros and subroutines to set-up the capture timer and the standard timers T1 to T2. The fuctions are written as of macros so the user can easily include them in the application software.

#### CAPTURE TIMERS

#### **Capture Timers Setup Routine**

This routine sets the capture timer module CCM1 or CCM2 to allow input capture of a signal on the respective port pin.

 $\mathsf{MICROWIRE/PLUS^{TM}, M^2CMOS^{TM}, COPS^{TM}} \text{ microcontrollers, NeuFuz^{TM}} are trademarks of National Semiconductor Corporation.}$ 

© 1998 National Semiconductor Corporation AN012376

Additionally the I/O pins Port L6 for CCM1 and Port L7 for CCM2 are configured as inputs. This macro should be placed in a separate macro file and included in the source code after the processor specific include file. *Figure 2* shows the source code to include the macros in the applications program.

.incld cop888gw.inc .incld gw\_macros.inc

.sect main\_prog,rom ..

..

.end

#### FIGURE 2. Including a Macro Into Source Code

The macro is called in the source code as:

\_\_CT \_\_SETUP , \_\_MODULE, \_\_PRESCALER, \_\_EDGE, \_\_INTR

- \_\_MODULE is the capture module number
- 1 = capture module 1
- 2 = capture module 2

\_\_\_PRESCALER is the prescaler value the range is 0 to 255.

- EDGE selects the input capture edge
  - 0 = rising edge
  - 1 = falling edge
  - \_INTR select if capture interrupt is used
  - 0 = disable capture interrrupt
  - 1 = enable capture interrrupt

The macro will check that all values are in the acceptable range and warn the user if this is not the case.

An example of the generated code is shown below. The macro is called to setup capture timer 1 with a prescaler of 100 (dec) to capture signals on a falling edge without the generation of an interrupt.

\_CT\_SETUP 1 100 1 0

ld b, #CCMR1 ; point to capture con ld [b], #0 ; stop capture, clear rbit 6, portlc ; cm 1 input on port L ld cmlpsc, #100 ; load prescaler of c ld [b], #ZZ0000 ; start capture

#### FIGURE 3. \_\_CT\_\_SETUP Resulting Code

Special attention is needed if the interrupts are enabled in the macro by setting the \_\_INTR directive to one. An appropriate interrupt handler must be placed elsewhere in the code. The macro will allow the capture timer to generate interrupts, however it will not provide the respective interrupt service routine.

#### Capture Timer Read Macro

- \_\_CT \_\_READ \_\_MODULE \_\_VARIABLE
- \_\_MODULE is the capture module number
- 1 = capture module 1
- 2 = capture module 2

\_\_VARIABLE is a variable to hold the contents of the capture register

#### Standard Timer Setup for PWM Output

- \_\_TIM \_\_SETUP \_\_NUMBER \_\_CYCLE \_\_TON \_\_INIT
- NUMBER is the timer number
- 1 = timer 1
- 2 = timer 2
- 3 = timer 3
- S = unier S

**\_\_\_CYCLE** is the cycle time of the PWM signal the range is 0 to 65535

- \_\_TON is on time of the PWM signal
- \_\_INIT is the initialization value
- 0 = start with low
- 1 = start with high

## Standard Timer Glitch Free PWM Output

This macro is used to provide a glitch free switched PWM output with the standard COP8 PWM timer. In the macro interrupts are disabled to wait until a PWM cycle is completed and then reload the registers are re-written. This produces—in difference to an interrupt driven routine—a glitch free output of the PWM signal.

#### \_\_TIM \_\_PWM \_\_NUMBER \_\_CYCLE \_\_TON

- \_\_NUMBER is the timer number
- 1 = timer 1
- 2 = timer 2
- 3 = timer 3
- \_\_CYCLE is the cycle time of the PWM signal the range is 0 to 65535

\_\_\_TON is on the time of the PWM signal

Note: The source of the macros is found in Section Capture Module Macros on page 5.

#### DC Motor Control Example

An example for the application of the macros is basic DC motor closed loop control. The motor drive consists of the phases start and run. During start, the motor's speed increases up to the maximum speed set by speed\_max. During run, the speed is kept around speed \_\_max. The slope of speed increase is set by speed\_plus and the maximum allowable speed increase or decrease during run is set by adj\_speed. The speed update cycle time may be controlled by the IDLE timer, generating an interrupt every 4096  $t_c$ .

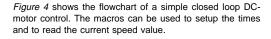

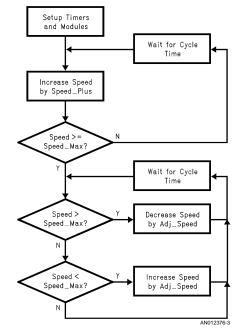

FIGURE 4. Basic DC Motor Control Loop Flowchart

#### **Pulse Train Generators**

The COP888GW contains four independent pulse train generators designed for stepper motor control. The pulse train generator provides a programmable number of 50

duty cycle pulses on the output pin. Depending on the external sequencer logic these timers can be used for regular step control or for microstep driving.

If the user does not require pulse train outputs on all pins the pulse train generators can be used as four independent timers with interrupt capability.

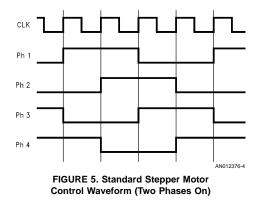

Microstepping is used in applications where the step sizes have to be very small to allow smooth transitions from one state to another. Special microstep drivers and motors have been developed. These devices turn the applied pulses into current steps to run the motor. The standard input of these drivers is a pulse train as generated by the COP888GW microcontrollers. To show the basic stepper motor control circuit a standard stepper motor drive circuit is discussed based on a four-phase motor. *Figure 5* shows the waveform required to control a standard motor. CLK is the pulse train generated by the pulse train generator, PH1–PH4 are the outputs to the motor drives. These signals can be generated by using a simple shift/rotate register.

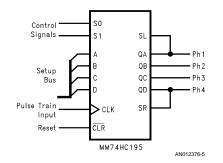

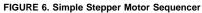

*Figure 6* shows an application circuit for a bidirectional stepper motor. The shift register is loaded under software control and then the pulse train is started. More than one motor can be connected in the same manner. Each motor gets its own sequencer the setup bus signals are common for every sequencer. Two control signals, unique for every motor, select the direction and the mode of the sequencer. Mode can be load new pattern, shift left and shift right. The circuit shown above is capable of controlling low current stepper motors used in some applications, if a higher output drive is required appropriate driver stages should be used.

As stepper motors usually have some inertia the pulse train starts up slowly and increases its frequency, under software control, up to full step speed. The same scheme as shown in *Figure 4* can be applied if increase speed is replaced by increase pulse train frequency and decrease speed accordingly to decrease pulse train frequency.

#### **Pulse Train Generator Routines**

The first routine sets up the pulse train generators PT1–PT4. Additionally the respective output pins Port E0 for PT1, Port E1 for PT2, Port E2 for PT3 and Port E3 for PT4 can be configured if the user needs to output the data.

Pulse Train Generator Setup

\_\_PT \_\_SETUP \_\_MODULE, \_\_PRESCALER, \_\_PULSES, \_\_OUT, \_\_INTR, \_\_RUN

\_MODULE is the pulse train module number

- 1 = pulse train module 1
- 2 = pulse train module 2
- 3 = pulse train module 3
- 4 = pulse train module 4

\_\_PRESCALER is the prescaler value the range is 0 to 65535. \_\_ PULSES selects the number of pulses: 0 to 65535.

- \_OUT enables or disables pulse output
- 0 = output disabled
- 1 = output enabled

\_\_INTR select if an interrupt is generated on completion of the pulse generation

- 0 = disable interrupt
- 1 = enable interrupt

\_\_RUN selects if the pulses are output directly after initialization or at a later time.

0 = don't start pulse train generator

1 = start pulse train generator

The macro will check that all values are in the acceptable range and warn the user if this is not the case.

## Pulse train output:

The second routine loads a new number of pulses into the pulse train registers and starts the generation. Setting regarding interrupts and output are not affected. The macro is called in the source code as:

#### \_PT \_\_CHANGE \_\_MODULE,\_\_PULSES

\_\_MODULE is the pulse train module number

- 1 = pulse train module 1
- 2 = pulse train module 2
- 3 = pulse train module 3
- 4 = pulse train module 4

\_\_PULSES selects the number of pulses: 0 to 65535.

#### MULTIPLE/DIVIDE

The device contains a multiply/divide block to speed up the multiply/divide operations. To give an idea about the speed increase, *Table 2* shows a comparison of the standard multiply/divide operations done in software with the same operation performed using the MUL/DIV unit.

#### TABLE 2. Multiply/Divide Operation Speed

| Type of Operation | MUL/DIV<br>Operation in<br>Software | MUL/DIV<br>Block  |
|-------------------|-------------------------------------|-------------------|
| Multiply 8 x 8    | 129 t <sub>C</sub>                  | 11 t <sub>c</sub> |
| Multiply 8 x 16   | 243 t <sub>C</sub>                  | 11 t <sub>c</sub> |
| Divide 8 x 8      | 208 t <sub>C</sub>                  | 14 t <sub>C</sub> |
| Divide 24 x 8     | 827 t <sub>C</sub>                  | 14 t <sub>C</sub> |

Note 1: Comparisons include loading the registers for the MUL/DIV block and accordingly the RAM cells used for software multiply/divide on standard COP8 microcontrollers. The actual 16 x 8 multiply operation takes one t<sub>c</sub> and a 24 x 16 divide takes 2 t<sub>c</sub>. However for accurate comparison the register setup times have to taken into account.

The following section provides software modules used to set up the multiply/divide unit and to load the respective registers. Although the MUL/DIV block does not allow signed arithmetic it can be used with some additional software to perform signed operations. The signed operations check for a sign in every number to be divided or multiplied — performs a sign conversion if negative — does the operation and adjusts the output accordingly.

Note: These software modules use constants to show the basic operation example of loading the MUL/DIV registers. These need to be customized in the application software.

#### Macro for unsigned 8 x 16 multiply

\_\_MUL816U \_\_MUL1 \_\_MUL2

\_\_MUL1 is the 8-bit unsigned multiplier

- \_\_MUL2 is the 16-bit unsigned multiplicand
- Macro for unsigned 16 x 16 divide

#### \_\_DIV1616U \_\_DIV1 \_\_DIV2

\_\_DIV1 is the 16-bit unsigned dividend

\_\_DIV2 is the 16-bit unsigned divisor

# Macro for signed 6 x 16 multiply

\_\_\_\_MUL816S \_\_\_MUL1 \_\_\_MUL2

\_\_MUL1 is the 8-bit signed multiplier

\_\_MU21 is the 16-bit signed multiplicand

## Macro for signed 16 x 16 divide

\_\_DIV1616S \_\_DIV1 \_\_DIV2

\_\_DIV1 is the 16-bit unsigned dividend

\_\_DIV2 is the 16-bit unsigned divisor

#### FURTHER APPLICATION HINTS

It was shown that the COP888GW with its new and enhanced functions can operate as a system contoller in various applications. Due to the large number of I/O lines additional features can be included in the system with minimal external hardware effort. For example it was shown in application note AN-673 how a simple two way multiplexed LCD control can be done with a COP8 microcontroller. The feature can be easily adopted to the COP888GW allowing system e.g. a simple plotter device to be controlled. Another application example is a climate control system, where COP888GW can be used to control the heating process. Control algorithms can be generated with National's Neu-Fuz™ software package. User interfaces can be done as described above with LCD drive. Diagnostics is possible with the on-chip UART.

```
CAPTURE MODULE MACROS
```

```
; This macro sets up the cm on the COP888xW including
; prescaler, edge select, interrupt and I/O port configuration
;
.macro _CT_SETUP, _MODULE, _PRESCALER, _EDGE, _INTR
.mloc _CMSETUP ; local variable
.ifstr _MODULE NE 1 ; check for correct use of _MODULE
.ifstr _MODULE NE 2
.error capture module must be selected 1 or \ensuremath{\mathbf{2}}
.endif
.endif
.if _PRESCALER > 255 ; check for correct use of _PRESCALER
.error capture prescaler out of range - must be 0 to 255
.endif
.if _EDGE > 1 ; check for correct use of _EDGE
.error select rising (0) or falling (1) edge
.endif
.if _INTR > 1 ; check for correct use of _INTR
.error select interrupt disabled (0) or enabled (1)
.endif
.ifstr _MODULE EQ 1
     ld b, #CCMR1
                           ; point to capture control 1
.else
     ld b, #CCMR2
                           ; point to capture control 2
.endif
     ld [b],#0
                           ; stop capture, clear pending
.ifstr _MODULE EQ 1
      rbit 6, portlc
                          ; cm 1 input on port L6
       ld cmlpsc, #_PRESCALER ; load prescaler of cm 1
.else
      rbit 7, portlc ; cm 2 input on port L7
            cmlpsc, #_PRESCALER ; load prescaler of cm 2
      ld
.endif
       _CMSETUP = ((1) OR (_EDGE*010) OR (_INTR*002))
       ld [b], #_CMSETUP ; start capture
.endm
                                                      AN012376-6
```

```
;
; macro for capture module (cm) read
;
; This macro reads the contents of the cm on the COP888xW
; to the RAM location of the specified variable
;
.macro _CT_READ, _MODULE, _VARIABLE
.mloc _CTREAD
.ifstr _MODULE NE 1 ; check for correct use of _MODULE
.ifstr _MODULE NE 2
.error capture module must be selected 1 or 2
.endif
.endif
.if _VARIABLE > 127 ; check for correct use of _VARIABLE
.error capture variable out of range - must be 0 to 127
.endif
_CTREAD = _MODULE
       ld
           b, #_VARIABLE
       ld
             x, #_CTREAD
       ld
              a, [x+]
             a, [b+]
       х
       ld
             a, [x]
             a, [b]
       х
.endm
                                                   AN012376-7
```

## STANDARD TIMER PWM SETUP MACRO

```
; macro for standard timer pwm setup
.
; This macro configures a standard timer of the COP888xW
; including PWM cycle on-time and init value
.macro _TIM_SETUP, _NUMBER, _CYCLE, _TON, _INIT
.ifstr _NUMBER NE 1
                   ; check for correct use of _NUMBER
.ifstr _NUMBER NE 2
.error timer must be selected 1 or 2
.endif
.endif
.if _CYCLE < 48
                   ; check min cycle time
.warning timer _NUMBER cycle time to low for glitch free PWM output
.endif
.if _CYCLE > 65535
                   ; check max cycle time
.error timer _NUMBER cycle time too high must be below 2^16
.endif
.if _TON > _CYCLE ; check on time
.error on time can`t be longer than cycle
.endif
.if INIT > 1
                ; check init value
.error init value can be only 0 or 1
.endif
.if _NUMBER = 1 ; timer 1
       ld
            b, #CNTRL
             a, [b]
       1d
       and a, #00f ; stop all timer activity
       x
            a, [b]
       ld b, #TMR1LO
       ld [b+], #low(_TON)
                                         ; on-time low
       ld [b+], #high(_TON)
                                         ; on-time high
       ld [b+], #low(_CYCLE - _TON)
                                        ; off-time low
             [b], #high(_CYCLE - _TON)
                                          ; off-time high
       14
           b, #T1RBLO
       ld
              [b+], #low(_TON)
       ld
                                          ; on-time low
       ld
              [b], #high(_TON)
                                          ; on-time high
      ld
           b, #portgd
.if __INIT = 0
      rbit 3, [b]
                                                       AN012376-8
```

```
.else
       sbit 3, [b]
.endif
       ld
              a, [b-]
                                          ; dummy read to point
                                           ; to portgc
       sbit
             3, [b]
                                           ; port as output
       ld
             b, #CNTRL
             a, [b]
       ld
              a, #b`10110000
                                          ; PWM and start
       or
             a, [b]
      х
            ; end timer 1 setup
.endif
.if _NUMBER = 2 ; timer 2
      ld
            b, #T2CNTRL
       ld
              [b], #0
                                  ; stop all activity
      ld
           b, #TMR2LO
      ld
            [b+], #low(_TON)
                                          ; on-time low
             [b+], #high(_TON)
                                          ; on-time high
      ld
      ld
             [b+], #low(_CYCLE - _TON)
                                          ; off-time low
      ld
            [b+], #high(_CYCLE - _TON)
                                         ; off-time high
      ld
              [b+], #low(_TON)
                                          ; on-time low
             [b], #high(_TON)
      ld
                                          ; on-time high
      ld
             b, #portld
      \_INIT = 0
.if
      rbit 4, [b]
.else
            4, [b]
       sbit
.endif
       ld
             a, [b-]
                                           ; dummy read to point
                                           ; to portlc
       sbit 4, [b]
                                           ; port as output
             b, #T2CNTRL
       ld
       ld [b], #b`10110000
                                          ; PWM and start
.endif
             ; end timer 2 setup
.endm
                                                         AN012376-9
```

## STANDARD TIMER PWM OUTPUT MACRO

```
.macro _TIM_PWM, _NUMBER, _CYCLE, _TON
.mloc _WAITO, _WAIT1, WAIT2, WAIT3
.mloc _MORE0, _MORE1, MORE2, MORE3
.ifstr _NUMBER NE 1 ; check for correct use of _NUMBER
.ifstr _NUMBER NE 2
.error timer must be selected 1 or 2
.endif
.endif
.if _CYCLE < 48 ; check min cycle time
.warning timer _NUMBER cycle time to low for glitch free PWM output
.endif
.if _CYCLE > 65535
                    ; check max cycle time
.error timer _NUMBER cycle time too high must be below 2^16
.endif
.if _TON > _CYCLE
                    ; check on time
.error on time can`t be longer than cycle
.endif
       rbit GIE, PSW
                           ; disable interrupts !
.warning interupts are disabled for at least _CYCLE \boldsymbol{t}_{C}
.if
     _ON > (_CYCLE / 2)
.if
    NUMBER = 1
      ld [b], ICNTRL
      rbit T1PNDB, [b]
_WAIT0:
       ifbit T1PNDB, [b]
            _MORE0
       jp
             _WAITO
       jp
_MORE0:
       ld
            b, #T1RALO
       ld [b+], #low(_CYCLE - _TON) ; off-time low
       ld [b], #high(_CYCLE - _TON)
                                          ; off-time high
       ld b, #T1RBLO
      ld [b+], #low(_TON)
                                          ; on-time low
      ld [b], #high(_TON)
                                           ; on-time high
.else
             [b], T2CNTRL
      ld
      rbit T2PNDB, [b]
_WAIT1:
      ifbit T2PNDB, [b]
                                                       AN012376-10
```

\_MORE1 jp \_WAIT1 jp \_MORE1: ld b, #T2RALO [b+], #low(\_CYCLE - \_TON) ; off-time low ld ld [b+], #high(\_CYCLE - \_TON) ; off-time high ld [b+], #low(\_TON) ; on-time low ld [b], #high(\_TON) ; on-time high .endif .else ld [b], PSW T1PNDA, [b] rbit \_WAIT2: T1PNDA, [b] ifbit jp \_MORE2 \_WAIT2 jp \_MORE2: b, #T1RBLO ld [b+], #low(\_TON) ld ; on-time low ld [b], #high(\_TON) ; on-time high b, #T1RALO ld ld [b+], #low(\_CYCLE - \_TON) ; off-time low [b], #high(\_CYCLE - \_TON) ; off-time high ld .else ld [b], T2CNTRL rbit T2PNDA, [b] \_WAIT3: ifbit T2PNDA, [b] \_MORE3 jp \_WAIT3 jp MORE3 : 1d b, #T2RBHI ld [b-], #high(\_TON) ; on-time high [b-], #low(\_TON) ld ; on-time low ld [b-], #high(\_CYCLE - \_TON) ; off-time high ; off-time low 1d [b], #low(\_CYCLE - \_TON) .endif sbit GIE, PSW ; enable interrupts .endm AN012376-11

```
PULSE TRAIN GENERATOR SETUP MACRO
```

```
; macro for pulse train generator (ptg) setup
:
; This macro sets up the ptg on the COP888xW including
; prescaler, # pulses, interrupt and I/O port configuration
;
.macro _PT_SETUP, _MODULE, _PRESCALER, _PULSES, _OUT, _INTR, _RUN
.mloc _PTSETUP
                ; check for correct use of _MODULE
.if _MODULE < 1
.error pulse train generator must be selected 1 to 4
.endif
.if _MODULE > 5
.error pulse train generator must be selected 1 to 4
.endif
.if _PRESCALER > 65535 ; check for correct use of _PRESCALER
.error pulse train prescaler out of range - \mbox{must} be 0 to 2^16 - 1
.endif
.if _PULSES > 65535 ; check for correct use of _PULSES
.error pulse train: number of pulses out of range - must be 0 to 2^16 - 1 \,
.endif
.if _INTR > 1 ; check for correct use of _INTR
.error select interrupt disabled (0) or enabled (1)
.endif
.if _RUN > 1 ; check for correct use of _RUN
.error select run later (0) or immedately (1)
.endif
.if _MODULE = 1
       _PTSETUP = 1
       ld b, #C1PRL ; point to counter 1 prescaler low
.endif
.if _MODULE = 2
      _PTSETUP = 5
       ld b, #C2PRL
                            ; point to counter 1 prescaler low
.endif
.if _MODULE = 3
       _{PTSETUP} = 1
                            ; point to counter 1 prescaler low
       ld b, #C3PRL
.endif
                                                                 AN012376-12
```

```
.if MODULE = 4
       _{PTSETUP} = 5
       ld
           b, #C4PRL
                              ; point to counter 1 prescaler low
.endif
               [b+], #low(_PRESCALER) ; load prescaler low
       ld
               [b+], #high(_PRESCALER) ; load prescaler high
       ld
       1d
               [b+], #low(_PULSES) ; load # pulses low
               [b], #high(_PULSES) ; load # pulses high
       ld
.if _OUT = 1
               (_MODULE-1), portec ; counter _MODULE output on port E3
       sbit
.endif
.if _MODULE < 3
              b, #CCR1
                              ; point to counter control 1
       ld
.else
       ld
               b, #CCR2
                              ; point to counter control 2
.endif
               (_PTSETUP+2), [b] ; make sure test bit = 0
       rbit
               (_PTSETUP+1), [b] ; clear intr. pending bit
       rbit
.if _INTR = 1
               (_PTSETUP+0), [b] ; enable interrupt
       sbit
.else
       rbit
               (_PTSETUP+0), [b] ; disable interrupt
.endif
.if _RUN = 1
       sbit
               (_PTSETUP-1), [b] ; start pulse train output
.else
               (_PTSETUP-1), [b] ; don't start pulse train output
       rbit
.endif
.endm
                                                                   AN012376-13
```

```
PULSE TRAIN GENERATOR CHANGE MACRO
       ; macro for pulse train generator (ptg) change
       ï
       ; This macro changes the ptg on the COP888xW including to
       ; output a number of pulses and starts the ptg. It does not
       ; change the output configuration or the interrupt configuration.
       ;
       ; Note:
       ; this routine should only be used after the CxIPND bit was
       ; set or a pulse train interrupt occured
       ;
       .macro _PT_CHANGE, _MODULE, _PULSES
       .if MODULE < 1
                             ; check for correct use of _MODULE
       .error pulse train generator must be selected 1 to 4
       .endif
       .if _MODULE > 5
       .error pulse train generator must be selected 1 to 4
       .endif
       .if _PULSES > 65535 ; check for correct use of _PULSES
       .error pulse train: number of pulses out of range - must be 0 to 2^16 - 1
       .endif
       .if _MODULE = 1
                     b, #C1CTL
               ld
                                              ; point to counter 1 register low
                      [b+], #low(_PULSES) ; load # pulses low
               ld
               ld
                       [b], #high(_PULSES)
                                              ; load # pulses high
               1d
                      b, #CCR1
                                              ; point to counter control 1
               rbit 2, [b]
                                              ; reset interrupt pending bit
                       0, [b]
               sbit
                                              ; start counter
       .endif
       .if \_MODULE = 2
               ld
                       b, #C2CTL
                                              ; point to counter 1 register low
               1d
                       [b+], #low(_PULSES)
                                            ; load # pulses low
               ld
                       [b], #high(_PULSES)
                                              ; load # pulses high
                       b, #CCR1
               1d
                                              ; point to counter control 1
               rbit
                       6, [b]
                                              ; reset interrupt pending bit
               sbit
                       4, [b]
                                              ; start counter
       .endif
                                                                          AN012376-14
```

```
.if _MODULE = 3
                                ; point to counter 1 register low
      ld b, #C3CTL
      ld
           [b+], #low(_PULSES) ; load # pulses low
             [b], #high(_PULSES) ; load # pulses high
      ld
                                ; point to counter control 2
      ld
             b, #CCR2
                                ; reset interrupt pending bit
      rbit 2, [b]
      sbit 0, [b]
                                ; start counter
.endif
.if _MODULE = 4
          b, #C4CTL
                                ; point to counter 1 register low
      ld
           [b+], #low(_PULSES) ; load # pulses low
      ld
            [b], #high(_PULSES) ; load # pulses high
      ld
             b, #CCR2
                                 ; point to counter control 2
      ld
      rbit 6, [b]
                                ; reset interrupt pending bit
      sbit 4, [b]
                                ; start counter
.endif
.endm
```

AN012376-15

```
MULTIPLY/DIVIDE MACROS
              ; macro for 8 x 16 multiplication
             .macro _MUL816U, _MUL1, _MUL2
              .if _MUL1 > 255
              ;.error multiplier out of range
              .endif
              .if _MUL2 > 65535
              .error multiplicant out of range
              .endif
                           b, #mdr2
                     ld
                     ld
                           [b+], #_MUL1
                             a, [b+]
                     1d
                                                    ; dummy read to inc b
                     ld
                            [b+], #low(_MUL2)
                     ld
                            [b+], #high(_MUL2)
                     ld
                             [b], #001
                                                    ; multiply
              .endm
              ; macro for 16 / 16 unsigned division
              .macro _DIV1616U, _DIV1, _DIV2
              .if _DIV1 > (256*256-1)
              .error divident out of range
              .endif
              .if _DIV2 > 65535
              .error divisor out of range
              .endif
                     ld
                           b, #mdr1
                            [b+], #low(_DIV1)
                     ld
                     1d
                             [b+], #high(_DIV1)
                     ld
                            [b+], #0
                     ld
                             [b+], #low(_DIV2)
                     1d
                             [b+], #high(_DIV2)
                     ld
                             [b], #002
                                                    ; divide
                                                     ; wait one cycle
                     nop
              .endm
                                                                   AN012376-16
```

```
; macro for 8 x 16 signed multiplication
.macro _MUL816S, _MUL1, _MUL2
#SIG
      (_MUL1 > 0) & (_MUL2 > 0) ; positive multiply
.if
#NOSIG
      _MUL816U _MUL1 _MUL2
.endif
#SIG
.if
      (_MUL1 > 0) & (_MUL2 < 0) ; negative multiply
#NOSIG
      _MUL816U _MUL1 -(_MUL2)
            b, #mdr1
      ld
                                ; build one`s complemet
      ld
            a, [b]
             a, #0ff
       xor
      rc
      adc
           a, #1
            a, [b+]
      x
      ld
            a, [b]
      xor a, #0ff
      adc a, #0
       x
             a, [b]
.endif
#SIG
     (_MUL1 < 0) & (_MUL2 > 0) ; negative multiply
.if
#NOSIG
      _MUL816U -(_MUL1) _MUL2
      ld
             b, #mdr1
                                ; build one`s complemet
      ld
            a, [b]
             a, #0ff
       xor
      rc
      adc
             a, #1
             a, [b+]
       х
      ld
            a, [b]
      xor a, #0ff
           a, #0
      adc
             a, [b]
      х
.endif
                                                  AN012376-17
```

```
#SIG
.if
       (_MUL1 < 0) & (_MUL2 < 0) ; positive multiply
#NOSIG
       _MUL816U -(_MUL1) -(_MUL2)
.endif
.endm
; macro for 16 / 16 signed division
.macro _DIV1616S, _DIV1, _DIV2
#SIG
.if w
       (_DIV1 > 0) & (_DIV2 > 0)
#NOSIG
       _DIV1616U _DIV1 _DIV2
.endif
#SIG
.if
       (_DIV1 > 0) & (_DIV2 < 0)
#NOSIG
       _DIV1616U _DIV1 -_DIV2
       ld
           b, #mdr1
                                  ; build one`s complemet
       ld
              a, [b]
       xor
              a, #0ff
       rc
              a, #1
       adc
       x
              a, [b+]
              a, [b]
       ld
              a, #0ff
       xor
       adc
              a, #0
              a, [b]
       х
.endif
#SIG
       (_DIV1 < 0) & (_DIV2 > 0)
.if
#NOSIG
       _DIV1616U -_DIV1 _DIV2
       ld
           b, #mdr1
                                  ; build one`s complemet
              a, [b]
       ld
              a, #0ff
       xor
       rc
       adc a, #1
       x
              a, [b+]
                                                     AN012376-18
```

|        | ld      | a,   | [b]             |
|--------|---------|------|-----------------|
|        | xor     | a,   | #Off            |
|        | adc     | a,   | #0              |
|        | x       | a,   | [b]             |
| .endif |         |      |                 |
|        |         |      |                 |
| #SIG   |         |      |                 |
| .if    | (_DIV1  | < 0  | ) & (_DIV2 < 0) |
| #NOSIG |         |      |                 |
|        | _DIV161 | 6U · | DIV1DIV2        |
| .endif |         |      |                 |
| .endm  |         |      |                 |
|        |         |      | AN012376-19     |
|        |         |      |                 |

## LIFE SUPPORT POLICY

NATIONAL'S PRODUCTS ARE NOT AUTHORIZED FOR USE AS CRITICAL COMPONENTS IN LIFE SUPPORT DEVICES OR SYSTEMS WITHOUT THE EXPRESS WRITTEN APPROVAL OF THE PRESIDENT OF NATIONAL SEMICONDUCTOR CORPORATION. As used herein:

- Life support devices or systems are devices or systems which, (a) are intended for surgical implant into the body, or (b) support or sustain life, and whose failure to perform when properly used in accordance with instructions for use provided in the labeling, can be reasonably expected to result in a significant injury to the user.
- A critical component in any component of a life support device or system whose failure to perform can be reasonably expected to cause the failure of the life support device or system, or to affect its safety or effectiveness.

|              | National Semiconductor | National Semiconductor               | National Semiconductor     | National Semiconduct |
|--------------|------------------------|--------------------------------------|----------------------------|----------------------|
| $\mathbf{N}$ | Corporation            | Europe                               | Asia Pacific Customer      | Japan Ltd.           |
|              | Americas               | Fax: +49 (0) 1 80-530 85 86          | Response Group             | Tel: 81-3-5639-7560  |
|              | Tel: 1-800-272-9959    | Email: europe.support@nsc.com        | Tel: 65-2544466            | Fax: 81-3-5639-7507  |
|              | Fax: 1-800-737-7018    | Deutsch Tel: +49 (0) 1 80-530 85 85  | Fax: 65-2504466            |                      |
|              | Email: support@nsc.com | English Tel: +49 (0) 1 80-532 78 32  | Email: sea.support@nsc.com |                      |
|              |                        | Français Tel: +49 (0) 1 80-532 93 58 |                            |                      |
| www.na       | tional.com             | Italiano Tel: +49 (0) 1 80-534 16 80 |                            |                      |

National does not assume any responsibility for use of any circuitry described, no circuit patent licenses are implied and National reserves the right at any time without notice to change said circuitry and specifications.